# **FAQ Maxwell - RTP**

#### **Introduction**

In the web-interface go to: **Settings - Telephony - VoIP - Audio - RTP** 

## RTP port

the RTP port used for RTP stream

### Use random RTP ports.

When enabled, Maxwell will use random port from range <RTP.Port> - <RTP.Port+50> for RTP stream

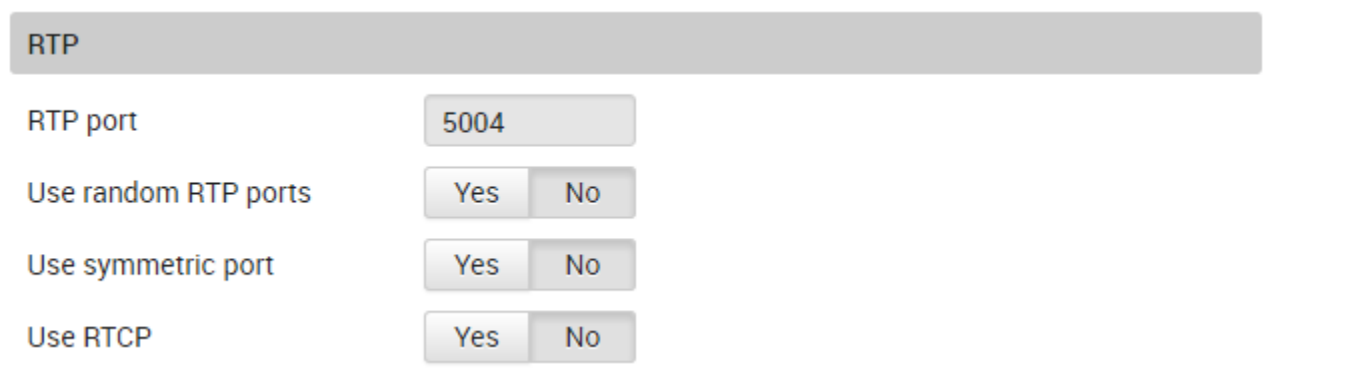

Valid for Maxwell

3

 $\overline{4}$ 

 $\overline{2}$ 

Basic

### **Auto provisioning**

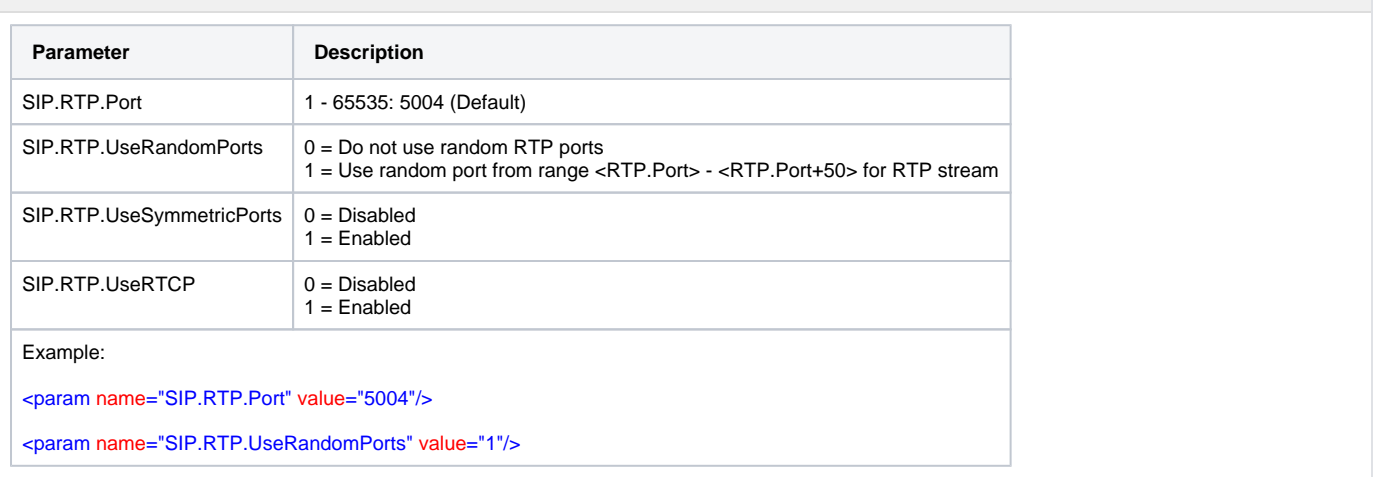